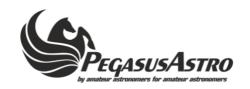

## Flatmaster (150 / 250) Serial Command Language

Firmware >=v.2.1 (review Sep 2021)

## Abbreviations used:

nnnn.. = one or more digits b = Boolean (0 or 1 digit)

## ${\it Connection Settings: 9600, 8N1} \\ {\it (All commands should be terminated by new line /n)}$

| Command       | Description                                                                                                    | Response       |
|---------------|----------------------------------------------------------------------------------------------------|----------------|
| #             | Status                                                                                                    | OK_FM          |
| V             | Report firmware version                                                                                                    | V:2.x          |
| E             | Enable / Disable EL Panel (E:0    E:1)                                                                                                    | E:b            |
| F             | Set Frequency USE THIS IF YOU REALLY KNOW WHAT YOU ARE DOING. WRONG USAGE CAN SEVERELY INCREASE CURRENT CONSUMPTION AND DAMAGE THE EL PANEL OR OVERHEAT CIRCUIT. (Recommended values between 300-1000) Frequency is in inverse proportion to this value                                                                                               | F:n            |
|               | <pre>Default values: Flatmaster 150 -&gt; F:500 Flatmaster 250 -&gt; F:832</pre>                                                                                                    |                |
| Р             | Set Pulse Width Modulation (PWM) USE THIS IF YOU REALLY KNOW WHAT YOU ARE DOING. WRONG USAGE CAN SEVERELY INCREASE CURRENT CONSUMPTION AND DAMAGE THE EL PANEL OR OVERHEAT CIRCUIT. (Recommended values between 5-60)                                                                                                    | P:n            |
|               | <pre>Default values: Flatmaster 150 -&gt; P:50 Flatmaster 250 -&gt; P:45</pre>                                                                                                    |                |
| S             | Store existing Frequency & PWM values to EEPROM                                                                                                    | S:[freq]:[pwm] |
| L             | Set Light Brightness Accepts values from 20 - 255 Brightness of Light Panel is in inverse proportion to this value.  20 = Max , 255 = Lowest  Mapping this to a 0 -> 100% value can be done by: Math.Floor((100 - j - 0) * (255 - 20) / (100 - 0) + 20)  (to prevent any damage to circuit, value 20 is applied for any sent value out of this range) | L:n            |
| Anything else | -                                                                                                    | ERR:           |